# Технология программировния

Строки

# Работа с текстом

В языке C# имеется много различных инструментов для работы с текстом

- Встроенные типы данных char и string
- Классы из стандартной библиотеки **StringBuilder**
- Классы для работы с регулярными выражениями
- Средства LINQ для строк

Фреймворк **.NET** содержит специальный класс для работы с отдельными символами – **System.Char**

- Использует **UTF-16** для хранения одной буквы, таким образом символ занимает **2 байта**
- В C# синонимом данного класса является встроенный тип **char**
- Также в языке определены **символьные константы**, задающиеся
	- Символом, заключенным в одинарные кавычки
	- Управляющей последовательностью
	- Unicode-последовательностью

 **char ch = 'A'; WriteLine(ch); ch = '\x5A'; WriteLine(ch); ch = '\u0058'; WriteLine(ch);**

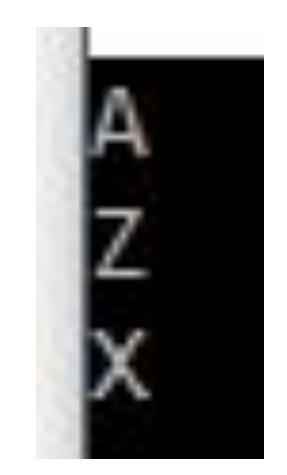

```
 char ch = new Char();
 ch = (char)65;
 WriteLine(ch);
 int code = ch;
 WriteLine(code);
 string s = ch.ToString() + " = " + code;
 WriteLine(s);
```
Цифры и буквы алфавитов обычно кодируются интервалами:

- **• 0 9** соответствует интервал **[65, 90]**
- **• A Z** соответствует интервал **[65, 90]**
- **• a z** соответствует интервал **[97, 122]**
- **• А Я** соответствует интервал **[1040, 1071]**
- **• а я** соответствует интервал **[1072, 1103]**
- Однако, буквам **Ё** и **ё** присвоены коды **1025** и **1105**

Класс char содержит достаточно много собственных методов. Большая часть из них используется для определения типа символа.

- **• IsDigit**  проверка на десятичную цифру
- **• IsLetter**  проверка на букву
- **• IsPunctuation**  проверка на знак препинания
- **• IsWhiteSpace**  проверка на пробелы, включая перевод строки и возврат каретки

В общем случае тип символа можно получить при помощи метода **GetUnicodeCategory**. Он возвращает одну из категорий, описанных в перечислении **UnicodeCategory** из пространства имен **System.Globalization**.

 **WriteLine("GetUnicodeCategory:"); var c1 = char.GetUnicodeCategory('A'); var c2 = char.GetUnicodeCategory(';'); WriteLine("'A' - category {0}", c1); WriteLine("';' - category {0}", c2);**

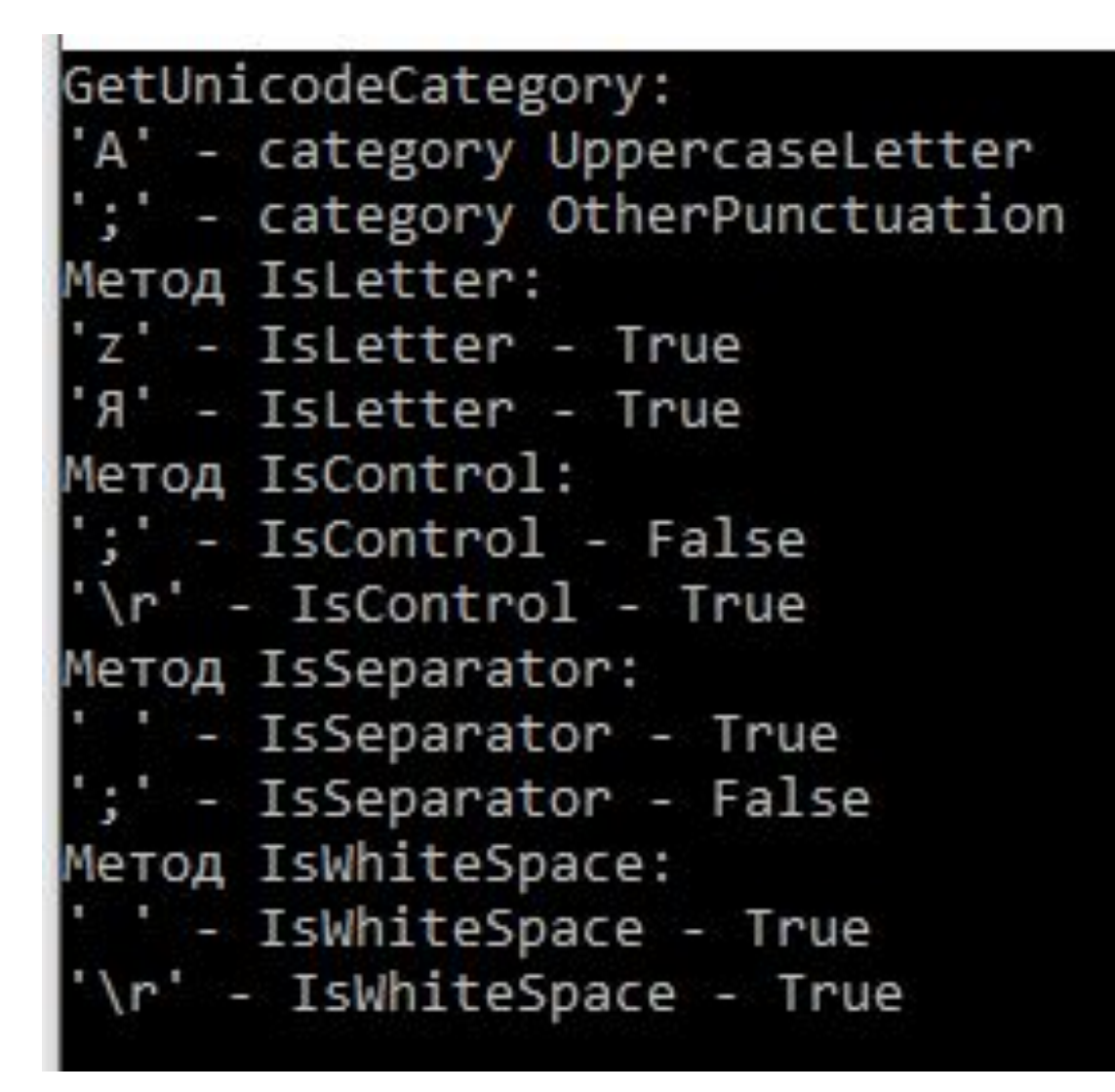

 **WriteLine("Метод IsLetter:"); WriteLine("'z' - IsLetter - {0}", char.IsLetter('z')); WriteLine("'Я' - IsLetter - {0}", char.IsLetter('Я'));**

 **WriteLine("Метод IsControl:"); WriteLine("';' - IsControl - {0}", char.IsControl(';')); WriteLine(@"'\r' - IsControl - {0}", char.IsControl('\r'));**

 **WriteLine("Метод IsSeparator:"); WriteLine("' ' - IsSeparator - {0}", char.IsSeparator(' ')); WriteLine("';' - IsSeparator - {0}", char.IsSeparator(';'));**

 **WriteLine("Метод IsWhiteSpace:"); WriteLine("' ' - IsWhiteSpace - {0}", char.IsWhiteSpace(' ')); WriteLine(@"'\r' - IsWhiteSpace - {0}", char.IsWhiteSpace('\r'));**

- **• ToLower**  приводит символ к нижнему регистру
- **• ToUpper**  приводит символ к верхнему регистру
- **• CompareTo**  сравнивает два символа и возвращает разницу между их кодами

По аналогии с языками С и С++ мы можем представить строку в виде массива символов. Особого смысла это не имеет, т.к. у нас уже есть тип **string**, но может быть полезно для понимания внутреннего устройства различных классов по обработке текста. Над массивом символов сразу можно выполнять все операции с массивами: **Copy**, **IndexOf**, **LastIndexOf** и т.д.

```
 char[] text = new [] {'H','e','l','l','o'};
           for (int i = 0; i \lt text. Length; +i) {
               if (char.IsLower(text[i])) {
                   text[i] = char.ToUpper(text[i]);
               } else {
                   text[i] = char.ToLower(text[i]);
 }
 }
            foreach (var ch in text) {
               Write(ch);
 }
            WriteLine();
```
Стандартный класс string внутри представлен в виде массива символов. Поэтому у него есть стандартный метод для его получения – **ToCharArray**

 **char[] text = "Hello".ToCharArray();**

```
Массив символов
        static int IndexOf(char[] text1,
                          char[] text2) {
          for (int i = 0; i < text1.Length; ++i) {
              bool isFound = true;
              for (int j = 0; j < text2.Length; ++j) {
                 if (i + j >= text1.Length ||
                         text1[i + j] != text2[j]) {
                     isFound = false;
                     break;
 }
 }
              if (isFound) { return i; }
          } return -1; }
```
 **char[] text1 = "Progress".ToCharArray(); char[] text2 = "ogre".ToCharArray(); int index = IndexOf(text1, text2); if (index >= 0) { for (int i = 0; i < text1.Length; ++i) { if (i == index ||**  $i == index + text2.length)$  **Write("|"); } Write(text1[i]); } } else { WriteLine("Не найдено"); }**

- Строки можно создавать при помощи строковых констант или конструктора string. Конструктор имеет много вариантов, но наиболее полезными являются:
- Создание строки из символа, повторенного заданное число раз
- Создание строки из массива символов char[]
- Создание строки из части массива символов

```
 string hello = "Hello";
 string separator = new string('-', 5);
 char[] array = hello.ToCharArray();
 string fromArray = new string(array);
 string strye = new string(array, 1, 3);
```

```
 WriteLine(hello);
 WriteLine(separator);
 WriteLine(fromArray);
 WriteLine(strye);
```
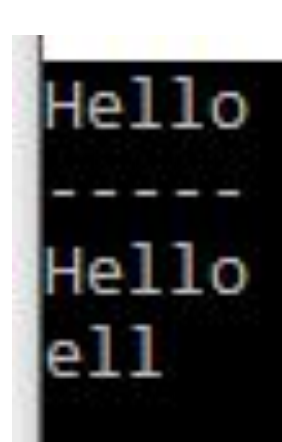

В C# существуют два вида строковых констант:

- Обычные константы, которые представляют строку символов, заключенную в кавычки
- Константы с предшествующим знаком @.

- Обычные строковые константы могут содержать управляющие последовательности - **\n, \t, \r** и т.д.
- В @-константах все символы трактуются в полном соответствии с их изображением. Символ кавычки внутри строки задается при помощи удвоения символа

```
 WriteLine("\x50");
 WriteLine(@"\x50""");
 WriteLine("c:\\folder\\folder\\file.txt");
 WriteLine(@"c:\folder\folder\file.txt");
 WriteLine("\"A\"");
 WriteLine(@"""A""");
```

```
x50
c:\folder\folder\file.txt
c:\folder\folder\file.txt
```
Над строками определены следующие операции:

- Присваивание **=** Строки являются ссылочным типом. Если есть две строки s1 и s2, то в результате выполнения выражения s2 = s1 произойдет копирование **ссылок** на текст, а не самого текста
- Проверка эквивалентности **==** и **!=**
- Конкатенация или сцепление строк **+**
- Взятие индекса **[ ]** Индексы доступны **только для чтения**

 **string s1 = "ABC", s2 = "DEF"; string s3 = s1 + s2; string s4 = "ABCDEF"; WriteLine(s3); WriteLine("s3 == s4 ? {0}", s3 == s4); WriteLine("s1[2] = {0}", s1[2]);**

ABCDEF

\n
$$
s3 == s4 ? True
$$
\n
$$
s1[2] = C
$$

- **• Compare**  cравнение двух строк. Различные варианты метода позволяют сравнивать как строки, так и подстроки. При этом можно учитывать или не учитывать регистр, особенности национального форматирования дат, чисел и т.д.
- **CompareOrdinal** сравнение двух строк. Сравниваются коды символов

- **• Concat**  конкатенация строк. Допускает сцепление произвольного числа строк
- **• Copy** создается копия строки
- **• Format** выполняет форматирование в соответствии с

заданными спецификациями формата *(используется в методе WriteLine, см. первую лекцию)*

- **• Join** конкатенация массива строк в единую строку. При этом между элементами массива вставляются разделители
- **• Split** осуществляет разделение строки на элементы

 **var txt = "А это пшеница, которая в темном"**

 **"чулане хранится," + " в доме, который построил**

 **WriteLine(txt);**

А это пшеница, которая в темном чулане хранится,

в доме, который построил Джек!

```
 string[] sentences = txt.Split(',');
           for (int i = 0; i \lt sentences. Length; i++) {
                WriteLine("sentences[{0}] = {1}",
                          i, sentences[i]);
 }
```

```
 WriteLine();
```

```
sentences[0] = А это пшеница
sentences[1] = которая в темном чулане хранится
sentences[2] = B доме
sentences[3] = который построил Джек!
```
**string join = string.Join(",", sentences); WriteLine("join = {0}", join); WriteLine();**

join = А это пшеница, которая в темном чулане хранится,

в доме, который построил Джек!

```
 WriteLine();
             string[] words = txt.Split(' ');
            for (int i = 0; i < words.length; i++) WriteLine("words[{0}] = {1}",
                           i, words[i]);
                                          words[0] = A }
                                          words[1] = 3To WriteLine();
```

```
words[2] = newwords[3] = KOTOPaAwords[4] = Bwords[5] = Tem<sub>HOM</sub>words[6] = Pynanewords[7] = xpanm<sub>5</sub>,words[8] = Bwords[9] = Aome,
words[10] = который
words[11] = построил
words[12] = Axek!
```
 **join = string.Join(" ", words); WriteLine("join = {0}", join); WriteLine();**

join = А это пшеница, которая в темном чулане хранится, в доме, который построил Джек!

- Методы **Split** и **Join** хорошо работают, когда при разборе используется только один разделитель. В этом случае сборка действительно является обратной операцией и позволяет восстановить исходную строку. Если же при разборе задается некоторое множество разделителей, то возникают две проблемы:
- Невозможно при сборке восстановить строку в прежнем виде, поскольку не сохраняется информация о том, какой из разделителей был использован при разборе строки
- Если при разборе предложения на слова использовать в качестве разделителей пробел и запятую, то запятая исчезнет как часть слова, но взамен появятся пустые слова

- **• Insert**  вставляет подстроку в заданную позицию
- **• Remove** удаляет подстроку в заданной позиции
- **• Replace**  заменяет подстроку в заданной позиции на новую подстроку
- **• Substring**  выделяет подстроку в заданной позиции

- **• IndexOf, IndexOfAny**, **LastIndexOf, LastIndexOfAny**  определяются индексы первого и последнего вхождения заданной подстроки или любого символа из заданного набора
- **StartsWith, EndsWith** возвращается true или false, в зависимости от того, начинается или заканчивается строка заданной подстрокой
- **• PadLeft, PadRight**  вставляют нужное число пробелов в начале или в конце строки
- **• Trim, TrimStart, TrimEnd**  удаляются пробелы в начале или в конце строки

В языке C# существует понятие **неизменяемый (immutable) класс**. Для такого класса невозможно изменить значение объекта. Методы могут создавать новый объект на основе существующего, но не могут изменить значение существующего объекта.

- К таким **неизменяемым** классам относится и класс **string**. Ни один из методов этого класса не меняет значения существующих объектов. Когда метод изменяет строку, результатом является **новая строка** новый объект в куче.
- При работе со строкой как с массивом разрешено только **чтение** отдельных символов, но не их замена.

Класс **StringBuilder** позволяет компенсировать этот недостаток. Этот класс принадлежит к изменяемым классам, и его можно найти в пространстве имен **System.Text**

Специальных констант этого типа не существует, поэтому объекты этого класса объявляются с явным вызовом конструктора класса.

- StringBuilder(string **str**, int **cap**) **str** - начальная строка **cap** - **емкость** объекта
- StringBuilder(int **cur**, int **max**) **cur** – начальная, **max** – максимальная емкость объекта

• StringBuilder(string **str**, int **start**, int **len**, int **cap**) Параметры **str, start, len** задают строку инициализации, **cap** - емкость объекта

 **var s1 = new StringBuilder("ABC"); var s2 = new StringBuilder("DEF"); var s3 = s2.Insert(0, s1.ToString()); WriteLine(s3); s3.Remove(3, 3); WriteLine(s3);**

Операция конкатенации (+) не определена над строками класса StringBuilder, ее роль играет метод **Append**, дописывающий новую строку в хвост уже существующей

 **var s1 = new StringBuilder("ABC"); var s2 = new StringBuilder("DEF");**

```
 var s3 = s1;
 s3.Append(s2);
 WriteLine(s3);
```
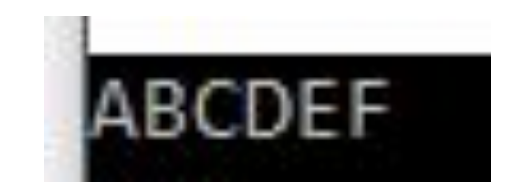

#### Выполнение этого кода изменит

 **var s4 = new StringBuilder("Zenon"); WriteLine(s4); s4[0] = 'L';** Zenon  **WriteLine(s4);**

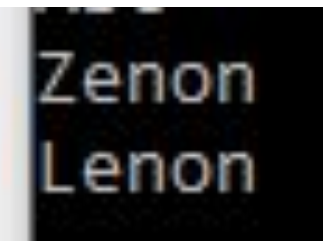

- **• Capacity** возвращает или устанавливает текущую емкость буфера
- **• MaxCapacity** возвращает максимальную емкость буфера. Результат один и тот же для всех экземпляров класса
- int **EnsureCapacity**(int capacity) если текущая емкость меньше, то она увеличивается до значения capacity, иначе не изменяется. Максимум текущей емкости и capacity возвращается в качестве результата работы метода.

 **var s1 = new StringBuilder(10, 100); WriteLine("s1: capacity = {0}, max = {1}", s1.Capacity, s1.MaxCapacity);**

 **s1.Append("123");**

 **WriteLine("s1: capacity = {0}, max = {1}", s1.Capacity, s1.MaxCapacity);**

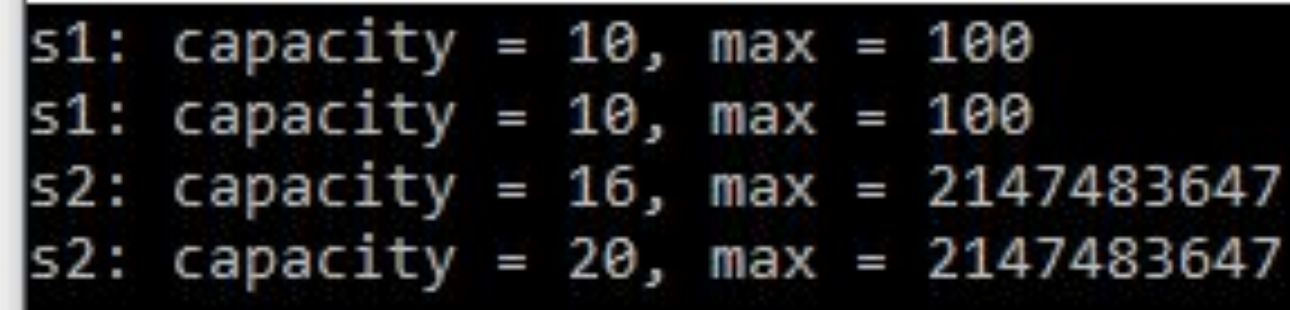

 **var s2 = new StringBuilder("Hello"); WriteLine("s2: capacity = {0}, max = {1}", s2.Capacity, s2.MaxCapacity);**

 **s2.EnsureCapacity(20);**

 **WriteLine("s2: capacity = {0}, max = {1}", s2.Capacity, s2.MaxCapacity);**

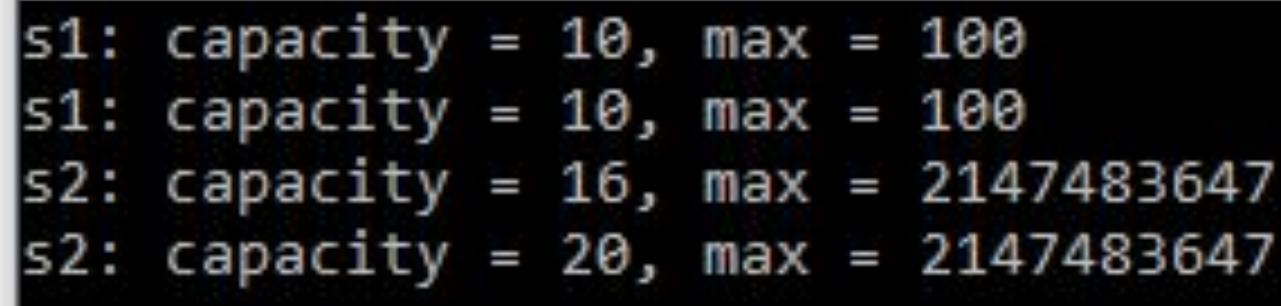

#### **for (int i = 0; i < 1000; ++i) { s1.Append("4"); }**

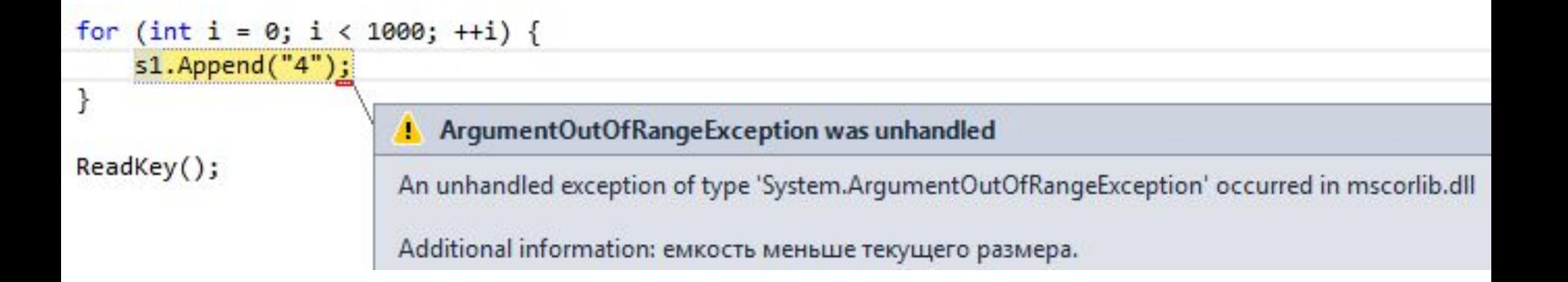

Библиотека LINQ также может быть использована для обработки текста. Это достигается за счет того, что строка текста может быть представлена в виде массива, что и позволяет использовать любые запросы по их обработке.

 **string aString = "ABCDE99F-J74-12-89A";**

 **IEnumerable<char> stringQuery = from ch in aString where Char.IsDigit(ch) select ch;**

```
 foreach (char c in stringQuery) {
              Write(c + " ");
 }
```
#### **int count = stringQuery.Count(); WriteLine("Count = {0}", count);**

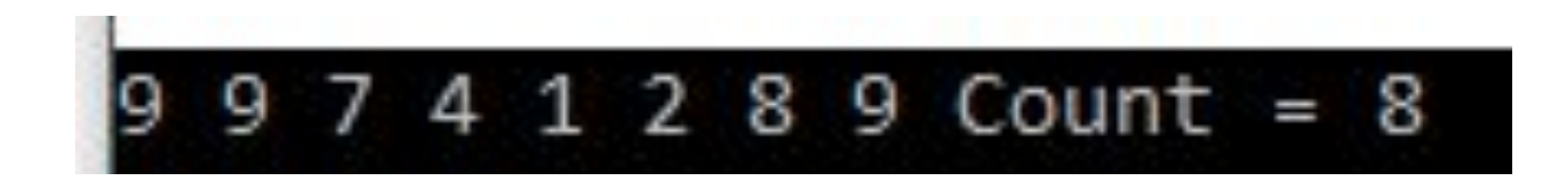

**string text = @"Historically, the world of data and the world of objects" + @" have not been well integrated. Programmers work in C# or Visual Basic" + @" and also in SQL or XQuery. On the one side are concepts such as classes," + @" objects, fields, inheritance, and .NET Framework APIs. On the other side" + @" are tables, columns, rows, nodes, and separate languages for dealing with" + @" them. Data types often require translation between the two worlds; there are" + @" different standard functions. Because the object world has no notion of query, a" + @" query can only be represented as a string without compile-time type checking or" + @" IntelliSense support in the IDE. Transferring data from SQL tables or XML trees to" + @" objects in memory is often tedious and error-prone.";**

#### Пример: подсчитать количество слов "data" в тексте.

#### **string searchTerm = "data";**

#### **string[] source = text.Split( new char[] {'.','?','!',' ',';',':',','}, StringSplitOptions.RemoveEmptyEntries);**

 **var matchQuery = from word in source where word.ToLowerInvariant() == searchTerm.ToLowerInvariant() select word;**

 **int wordCount = matchQuery.Count(); WriteLine("{0} occurrences(s) of the search" + " term \"{1}\" were found.", wordCount, searchTerm);**

occurrences(s) of the search term "data" were found.

Пример: найти в тексте строку с заданными словами.

- **• Distinct**  возвращает не повторяющиеся элементы последовательности
- **• Intersect** вычисляет пересечение двух массивов

```
 string[] sentences = text.Split(
     new char[] { '.', '?', '!' }
 );
```

```
 string[] wordsToMatch = {
     "Historically", "data", "integrated"
 };
```

```
 var sentenceQuery =
                from sentence in sentences
                let w = sentence.Split(
                    new char[] {
                         '.','?','!',' ',';',':',','
 },
                    StringSplitOptions.RemoveEmptyEntries)
                where w.Distinct()
                        .Intersect(wordsToMatch)
                        .Count() == wordsToMatch.Count()
                select sentence;
```
#### **foreach (string str in sentenceQuery) { WriteLine(str); }**

Historically, the world of data and the world of

objects have not been well integrated